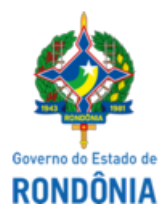

## GOVERNO DO ESTADO DE RONDÔNIA Secretaria de Estado do Desenvolvimento Ambiental - SEDAM

# DESPACHO

De: SEDAM-GAD Para: SUPEL-DELTA Processo Nº: 0028.080601/2022-01

**Assunto: Resposta aos esclarecimentos.**

Senhora Pregoeira,

Ao tempo em que cumprimento, informo que os autos do processo em epígrafe, tratam-se da **Aquisição de insumos de Laboratório,** visando atender as necessidades básicas desta Secretaria de Estado do Desenvolvimento Ambiental – SEDAM.

Em atenção aos dois esclarecimentos questionadas pela Empresa **HEXIS CIENTÍFICA** (0038051290 - 0038051309) acostadas nos autos, expõe o que se segue:

## a) **Qual o CNPJ de faturamento visto que no edital não tem informado o mesmo?**

Conforme descrito no item 15 do Termo de Referência (0037270875), a unidade gestora é SEDAM, sob o CNPJ nº: 63.752.604/0001-04.

### b) **A membrana precisa ser estéril ou não?**

Conforme especificado no Despacho SEDAM-COREHGAA (0038096459) a membrana necessita ser estéril e individual quadriculada para análise microbiológica.

### c) **Qual o material da membrana?**

Conforme especificado no Despacho SEDAM-COREHGAA (0038096459) o material da membrana é de Nitrato de Celulose/Ésteres de Celulose.

Sem mais, nos colocamos à inteira disposição para quaisquer esclarecimentos que se fizerem pertinentes, tempo este, em que aproveitamos o ensejo para renovar nossos votos de consideração e distinto apreço.

Atenciosamente.

#### **SARA MIDIÃ GOMES PASCOAL**

Gerente Administrativa GAD/COPAF/SEDAM

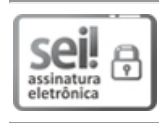

Documento assinado eletronicamente por **Sara Midia Gomes Pascoal**, **Gerente**, em 10/05/2023, às 09:57, conforme horário oficial de Brasília, com fundamento no artigo 18 caput e seus §§ 1º e 2º, do [Decreto](http://www.diof.ro.gov.br/data/uploads/2017/04/Doe-05_04_2017.pdf) nº 21.794, de 5 Abril de 2017.

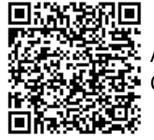

A autenticidade deste documento pode ser conferida no site [portal](http://sei.sistemas.ro.gov.br/sei/controlador_externo.php?acao=documento_conferir&id_orgao_acesso_externo=0) do SEI, informando o código verificador **0038098339** e o código CRC **8B21B6F5**.

Referência: Caso responda esta Despacho, indicar expressamente o Processo nº 0028.080601/2022-01 SEI nº 0038098339